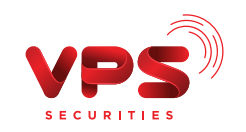

## CÂU HỎI THƯỜNG GẶP KHI SỬ DỤNG CHỨC NĂNG LỊCH SỬ GIAO DỊCH

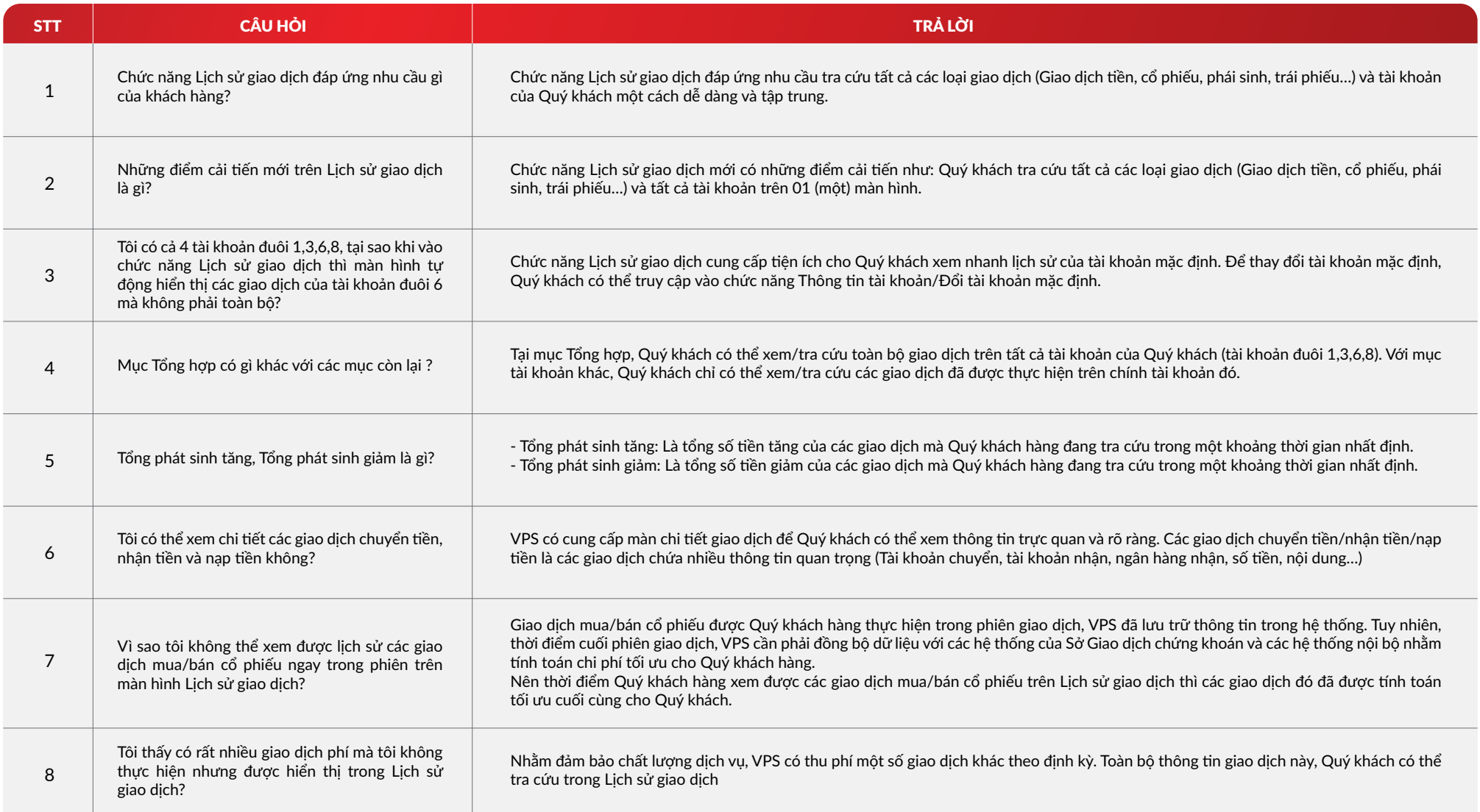

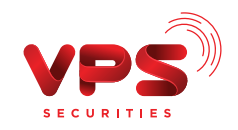

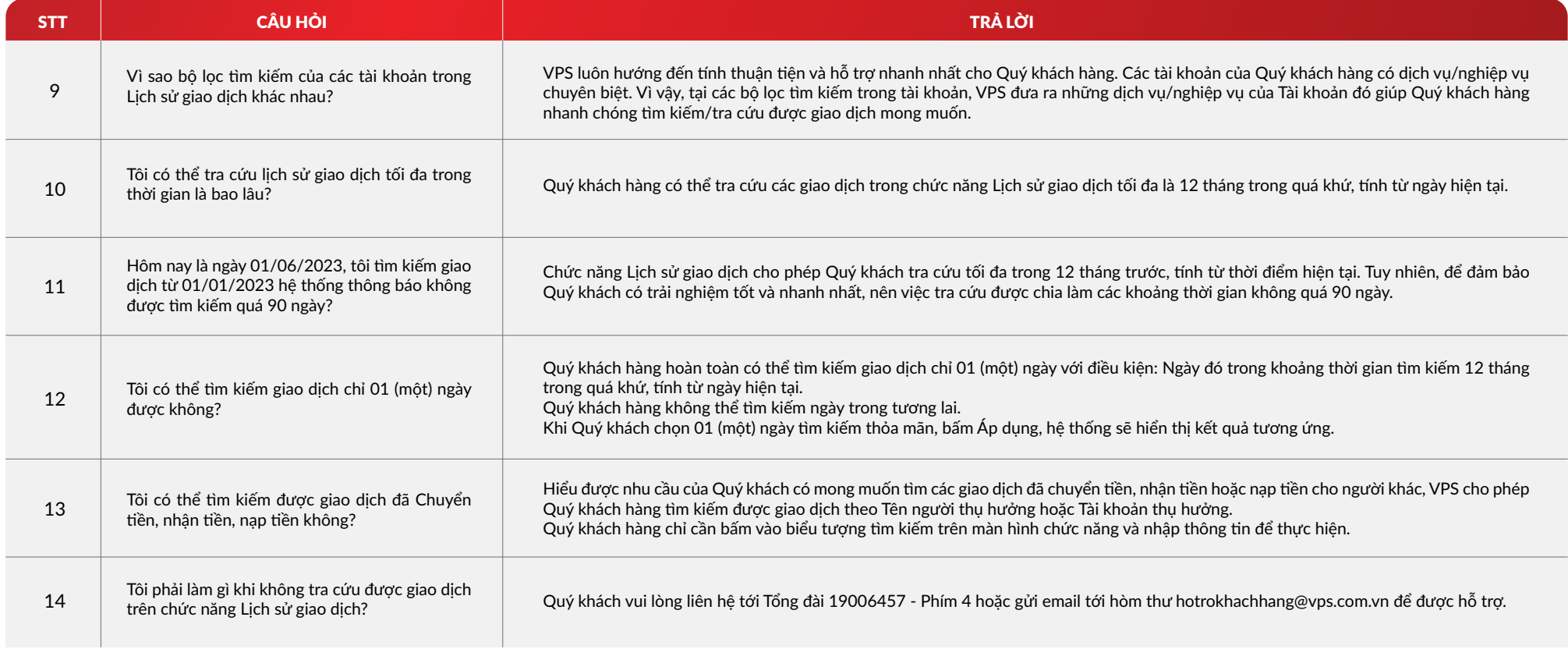